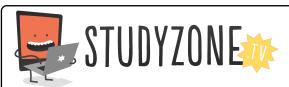

Scan the code or use the lesson ID to access this lesson online.

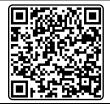

Name:\_\_\_\_\_ Date:\_\_\_\_

I can use sound to enhance a game.

LessonID: 196

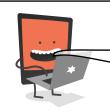

Your task is to enhance a rather boring computer game through the use of sound. The game is programmed well, but it's just not engaging. Explore the sounds available or even add your own!

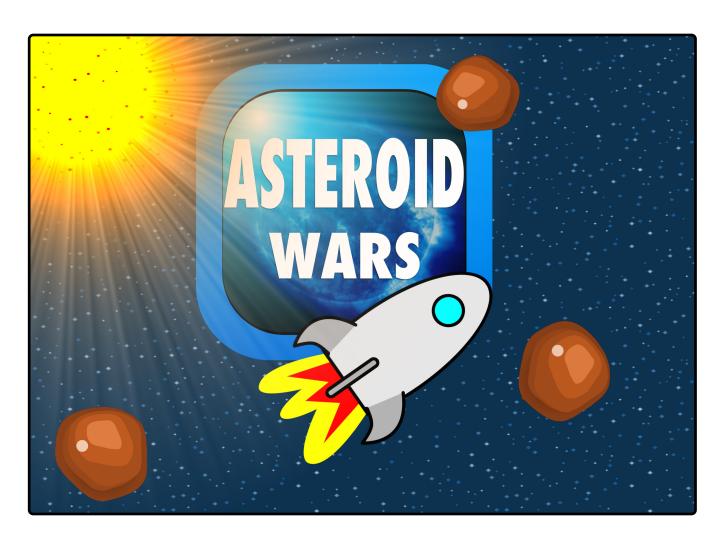

See how many of these you can add to the program:

inform the player that they've clicked a button
create a mood with repeated background sounds
emphasise the movement of sprites, such as a rocket turning
emphasise the what's happening in the game, such as explosions